Import NumPy and SciPy

In [3]: In [4]: **import** numpy **as** np **import** scipy **as** sp

Differences in temperament between NumPy and SciPy; see, e.g., http://www.scipy.org/NegativeSquareRoot

In [5]: 
$$
exp(pi * np.sqrt(-1)) + 1
$$

In [6]: exp(pi**\***sp.sqrt(**-**1)) **+** 1

#### **Getting data in and out of SciPy**

Import Matlab data into python

In [7]: In [8]: In [9]: In [10]: **import** scipy.io **as** sio struct = sio.loadmat('testbox.mat') *# Imports Matlab data structure* struct box = struct['box'] *# Extracts data object from structure*

Construct sequence of n (linearly-spaced) numbers, from a to b

In [6]: 
$$
a = 50
$$
;  $b = 100-0.1$ ;  $n = 57$ ;

Construct sequence of n (base-10 logarithmically-spaced) numbers between 10^a and 10^b

In  $[11]: |a = -1; b = 1; n = 20;$ 

In  $[7]:$  sp.linspace(a,b,n)

In [13]: sp.logspace(a,b,n)

## Construct coordinate array

In [19]: 
$$
x, y = np.mgrid[0:5, 0:5]
$$
  
In [15]:  $x$   
In [16]:  $y$   
In [17]:  $np.sqrt(x**2 + y**2)$ 

## Construct tiled array

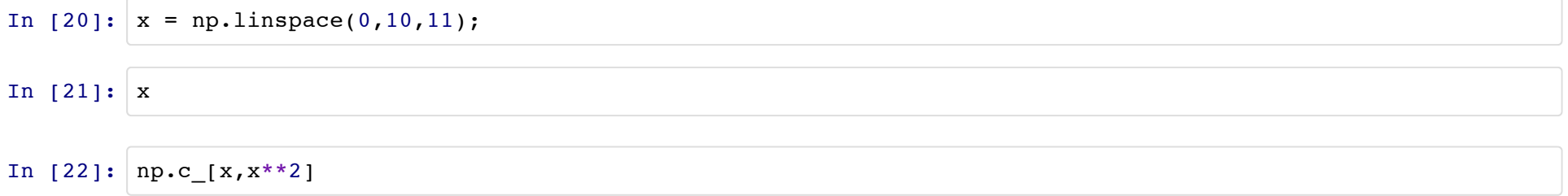

# **SymPy Introduction**

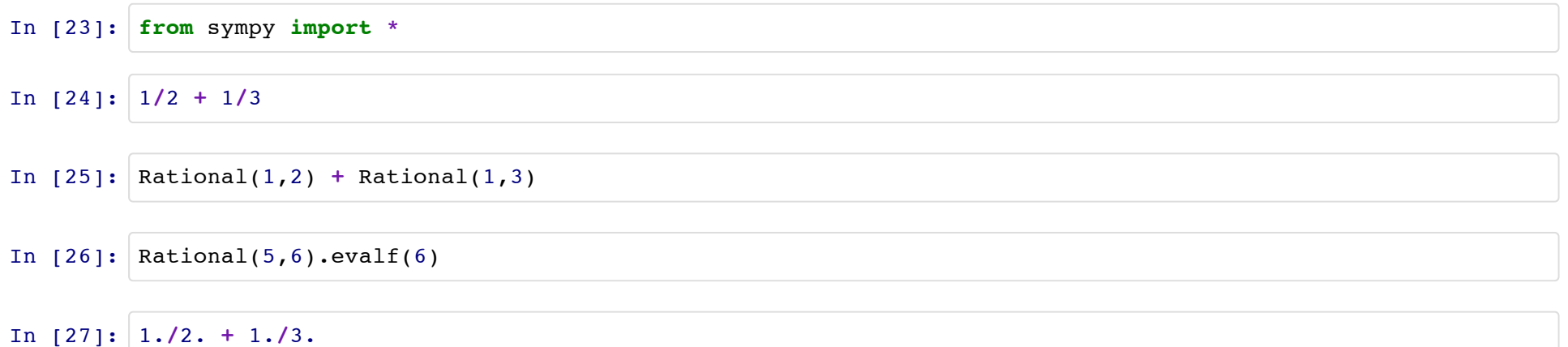

Calculus with symbolic variables

In [28]: In [29]: In [30]: In [31]: In [32]: Matrix computations In [33]: x = Symbol("x"); limit( sin(x) **/** x, x, 0) diff(erf(x),x) integrate(1.**/**sqrt(pi) **\*** exp(**-**x**\*\***2),x) integrate(1.**/**sqrt(pi) **\*** exp(**-**x**\*\***2), (x,**-**oo,0) ).evalf(3) M = Matrix( ([1, x], [x, 1]) )

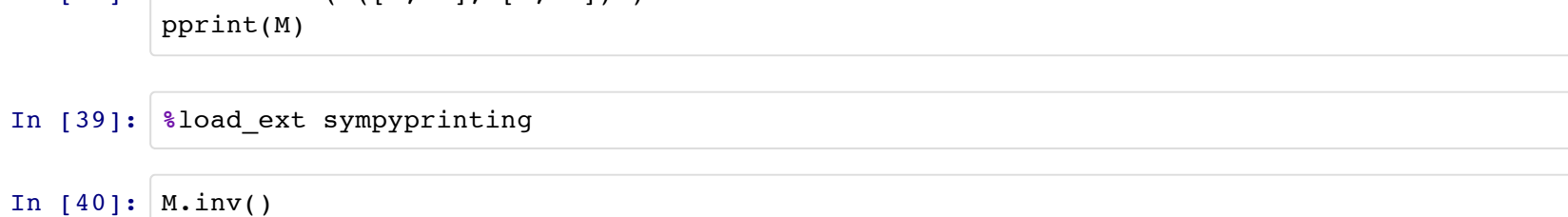

In [74]: M.cholesky()

#### **Interfacing with other languages**

See files in f2py\_example. Things to note:

*i) differences between subroutines and functions in Fortran are not really important here*

*ii) passing arrays is fine, but you need to pass their dimensions as well*

*iii) In general, SciPy contains many useful functions that work as quickly as Fortran/C. But if you need to crunch something inside a loop, or nested loops, a*

*considerable speed-up is possible*

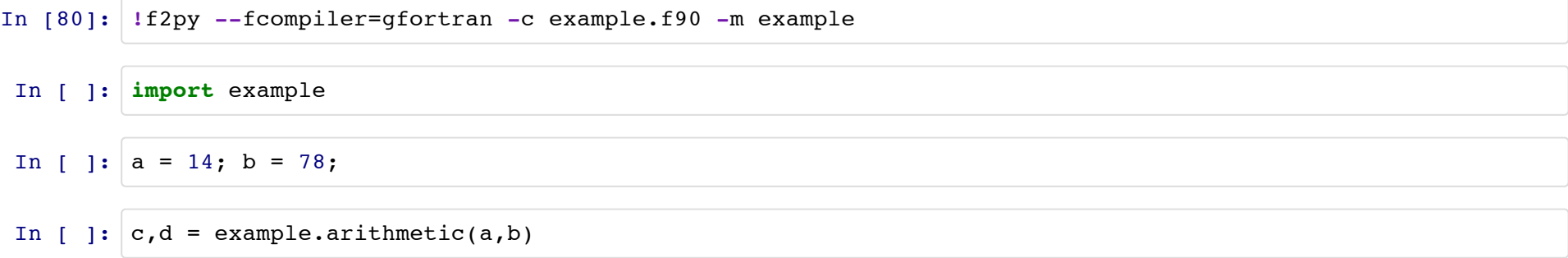

A weave example (courtesy of Nat Butler) is below

In [91]: **from** scipy **import** weave

```
In [92]:
x = np.arange(1000)/1000.
         y = np.zeros(1000,dtype=np.double)
         n=len(x)
```

```
In [100]: code = """
              int i;
             for (i=0; i < n; i++) {
               if (*x<0.5) *y = exp(-(*x)*2);else *y = exp(-(*x));
                x++; y++; }
          " "" " ""
```
In [101]: weave.inline(code,['n','x','y'])

In [103]: **print** y